## **WIRTH\_Pancreas**

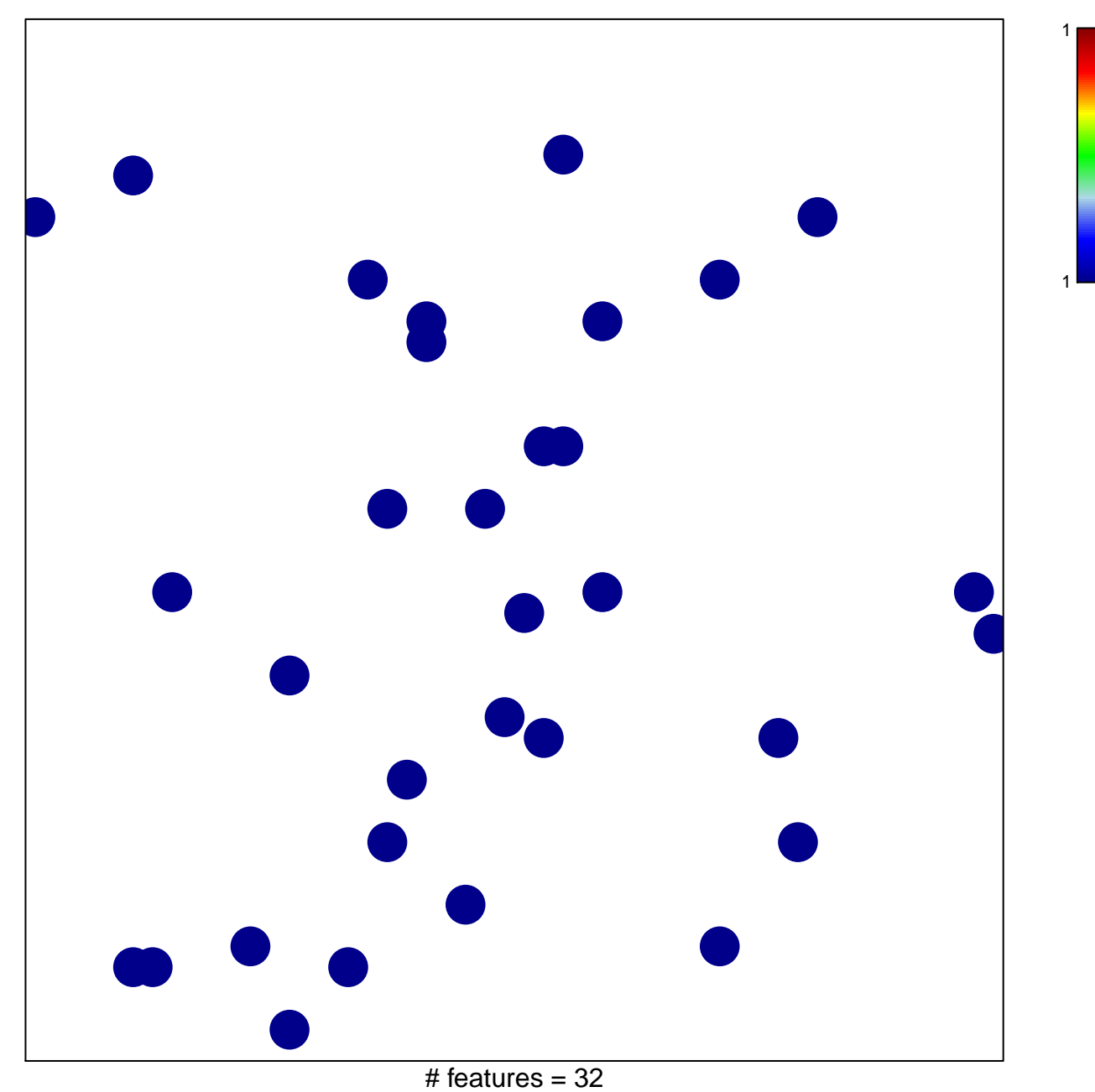

chi-square  $p = 0.84$ 

## **WIRTH\_Pancreas**

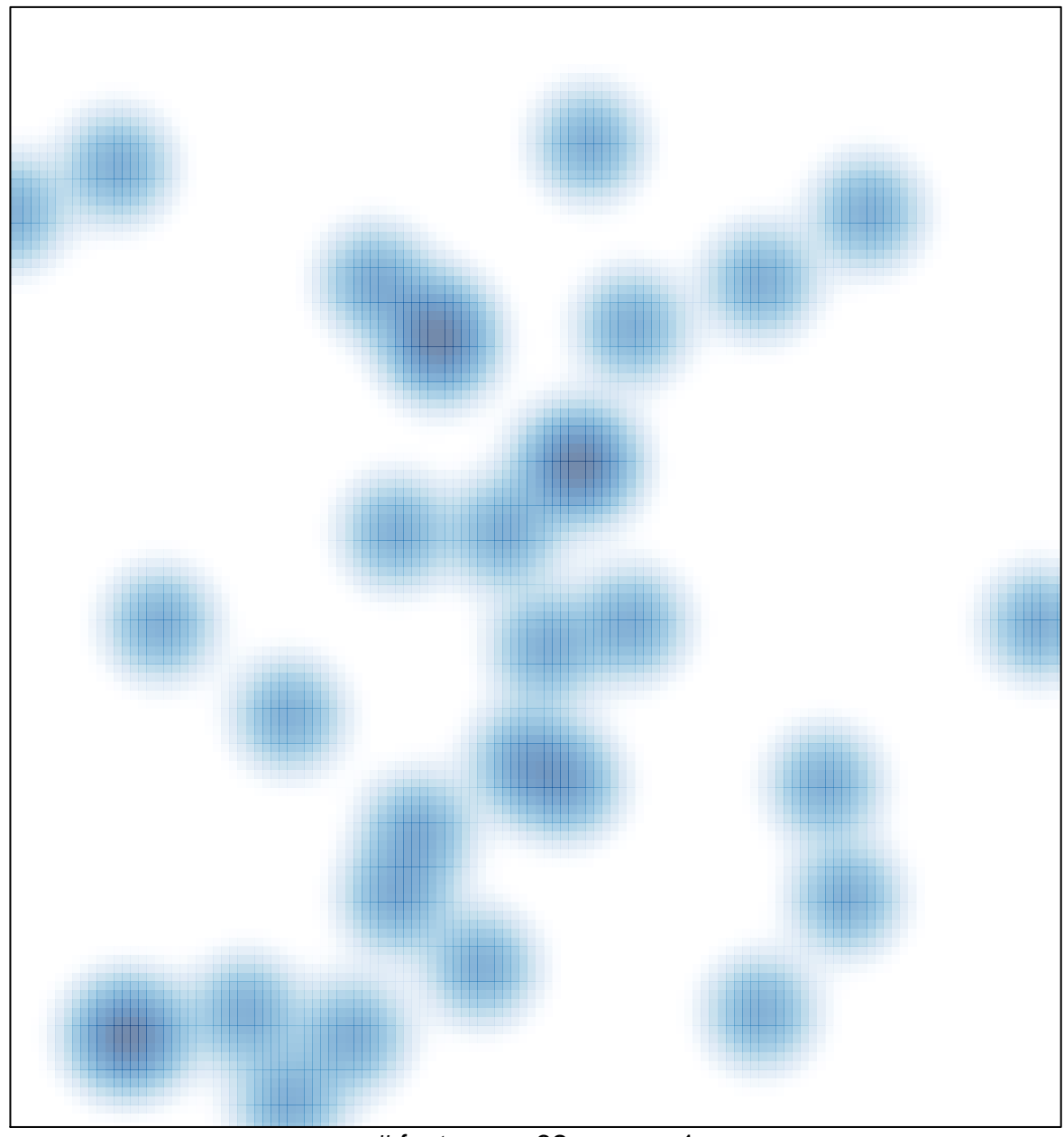

# features =  $32$ , max = 1